# Foundations of Computer Science Exceptions and error handling

Dr. Robert Harle & Dr. Jeremy Yallop 2020–2021

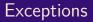

During a computation, what if something goes wrong?

| 3 | / | 0 | (* | division | by | zero | *) |
|---|---|---|----|----------|----|------|----|
|---|---|---|----|----------|----|------|----|

hd [] (\* pattern matching falure \*)

Exception handling allows us to recover from these.

Raising an exception abandons the current expression

```
raise Failure
```

Handling the exception attempts an alternative

try f () with Failure -> g ()

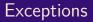

| In[1]: |  |
|--------|--|
|        |  |
| In[2]: |  |
|        |  |
| In[3]: |  |
|        |  |
|        |  |

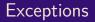

| In[1]: | exception | Failure |
|--------|-----------|---------|
|        |           |         |
| In[2]: |           |         |
|        |           |         |
| In[3]: |           |         |
|        |           |         |
|        |           |         |

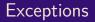

| In[1]:  | exception Failure |
|---------|-------------------|
| Out[1]: | exception Failure |
| In[2]:  |                   |
|         |                   |
| In[3]:  |                   |
|         |                   |
|         |                   |

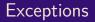

| In[1]:  | exception | Failure  |    |     |  |
|---------|-----------|----------|----|-----|--|
| Out[1]: | exception | Failure  |    |     |  |
| In[2]:  | exception | NoChange | of | int |  |
|         |           |          |    |     |  |
| In[3]:  |           |          |    |     |  |
|         |           |          |    |     |  |
|         |           |          |    |     |  |

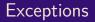

| In[1]:  | exception | Failure  |    |     |
|---------|-----------|----------|----|-----|
| Out[1]: | exception | Failure  |    |     |
| In[2]:  | exception | NoChange | of | int |
| Out[2]: | exception | NoChange | of | int |
| In[3]:  |           |          |    |     |
|         |           |          |    |     |
|         |           |          |    |     |

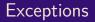

| In[1]:  | exception     | Failure  |    |     |
|---------|---------------|----------|----|-----|
| Out[1]: | exception     | Failure  |    |     |
| In[2]:  | exception     | NoChange | of | int |
| Out[2]: | exception     | NoChange | of | int |
| In[3]:  | raise Failure |          |    |     |
|         |               |          |    |     |
|         |               |          |    |     |

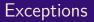

| In[1]:  | exception | Failure |
|---------|-----------|---------|
| Out[1]: | exception | Failure |

- In[2]: exception NoChange of int
- Out[2]: exception NoChange of int
  - In[3]: raise Failure
    - **Out:** Exception: Failure.

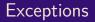

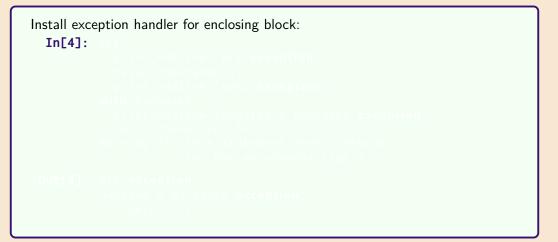

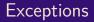

```
Install exception handler for enclosing block:
  In[4]: try
            print_endline "pre exception";
            raise (NoChange 1);
            print_endline "post exception";
          with NoChange _ ->
            print_endline "handled a NoChange exception"
```

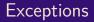

```
Install exception handler for enclosing block:
  In[4]: try
            print_endline "pre exception";
            raise (NoChange 1);
            print_endline "post exception";
          with NoChange _ ->
            print_endline "handled a NoChange exception"
          Line 3, characters 5-23:
          Warning 21: this statement never returns
                      (or has an unsound type.)
```

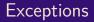

```
Install exception handler for enclosing block:
  In[4]: try
            print_endline "pre exception";
            raise (NoChange 1);
            print_endline "post exception";
          with NoChange _ ->
            print_endline "handled a NoChange exception"
         Line 3, characters 5-23:
          Warning 21: this statement never returns
                      (or has an unsound type.)
Out[4]: pre exception
          handled a NoChange exception
          -: unit = ()
```

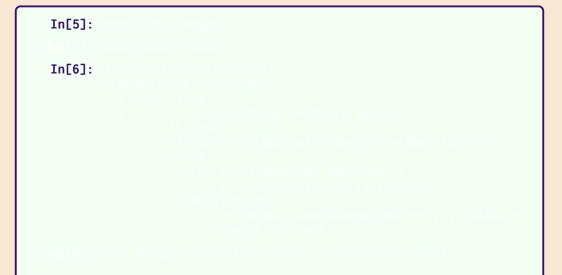

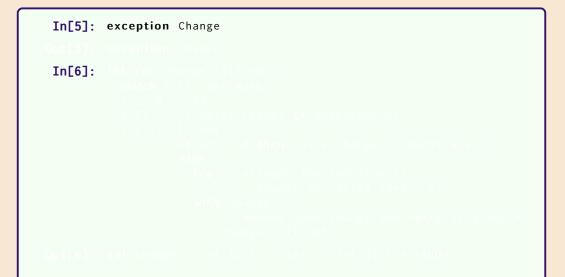

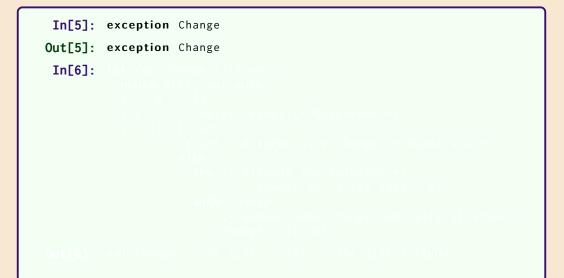

```
In[5]: exception Change
Out[5]: exception Change
 In[6]: let rec change till amt =
          match till, amt with
           | _, 0 -> []
           [ [], _ -> raise Change (* Backtrack *)
           c::till, amt ->
                   if amt < 0 then raise Change (* Backtrack *)</pre>
                   else
                     try (* Attempt the solution *)
                         c :: change (c::till) (amt - c)
                     with Change ->
                         (* Remove some change and retry if stuck *)
                         change till amt
```

Out[6]: val change : int list -> int -> int list = <fun>

```
In[5]: exception Change
Out[5]: exception Change
 In[6]: let rec change till amt =
           match till, amt with
           | _, 0 -> []
           [ [], _ -> raise Change (* Backtrack *)
           | c::till, amt ->
                   if amt < 0 then raise Change (* Backtrack *)</pre>
                   else
                     try (* Attempt the solution *)
                         c :: change (c::till) (amt - c)
                     with Change ->
                         (* Remove some change and retry if stuck *)
                         change till amt
Out[6]: val change : int list -> int -> int list = <fun>
```

change [5; 2] 6

change [5; 2] 6  $\Rightarrow$  try 5::change [5; 2] 1 with Change -> change [2] 6

change [5; 2] 6  $\Rightarrow$  try 5::change [5; 2] 1 with Change -> change [2] 6  $\Rightarrow$  try 5::(try 5::change [5; 2] (-4) with Change -> change [2] 1) with Change -> change [2] 6

change [5; 2] 6 ⇒ try 5::change [5; 2] 1 with Change -> change [2] 6 ⇒ try 5::(try 5::change [5; 2] (-4) with Change -> change [2] 1) with Change -> change [2] 6 ⇒ try 5::(change [2] 1) with Change -> change [2] 6

change [5; 2] 6 ⇒ try 5::change [5; 2] 1 with Change -> change [2] 6 ⇒ try 5::(try 5::change [5; 2] (-4) with Change -> change [2] 1) with Change -> change [2] 6 ⇒ try 5::(change [2] 1) with Change -> change [2] 6 ⇒ try 5::(try 2::change [2] (-1) with Change -> change [] 1) with Change -> change [2] 6

change [5; 2] 6  $\Rightarrow$  try 5::change [5; 2] 1 with Change -> change [2] 6  $\Rightarrow$  try 5::(try 5::change [5; 2] (-4) with Change -> change [2] 1) with Change -> change [2] 6  $\Rightarrow$  try 5::(change [2] 1) with Change -> change [2] 6  $\Rightarrow$  try 5::(try 2::change [2] (-1) with Change -> change [] 1) with Change -> change [2] 6  $\Rightarrow$  try 5::(change [] 1) with Change -> change [2] 6

change [5; 2] 6  $\Rightarrow$  try 5::change [5; 2] 1 with Change -> change [2] 6  $\Rightarrow$  try 5::(try 5::change [5; 2] (-4) with Change -> change [2] 1) with Change -> change [2] 6  $\Rightarrow$  try 5::(change [2] 1) with Change -> change [2] 6  $\Rightarrow$  try 5::(try 2::change [2] (-1) with Change -> change [] 1) with Change -> change [2] 6  $\Rightarrow$  try 5::(change [] 1) with Change -> change [2] 6  $\Rightarrow$  try 5::(change [] 1) with Change -> change [2] 6

change [5; 2] 6  $\Rightarrow$  try 5::change [5; 2] 1 with Change -> change [2] 6  $\Rightarrow$  try 5::(try 5::change [5; 2] (-4) with Change -> change [2] 1) with Change -> change [2] 6  $\Rightarrow$  try 5::(change [2] 1) with Change -> change [2] 6  $\Rightarrow$  try 5::(try 2::change [2] (-1) with Change -> change [] 1) with Change -> change [2] 6  $\Rightarrow$  try 5::(change [] 1) with Change -> change [2] 6  $\Rightarrow$  change [2] 6  $\Rightarrow$  try 2::change [2] 4 with Change -> change [] 6

change [5; 2]  $6 \Rightarrow try$  5::change [5; 2] 1 with Change -> change [2] 6  $\Rightarrow$  try 5::(try 5::change [5; 2] (-4) with Change -> change [2] 1) with Change -> change [2] 6  $\Rightarrow$  try 5::(change [2] 1) with Change -> change [2] 6  $\Rightarrow$  try 5::(try 2::change [2] (-1) with Change -> change [] 1) with Change -> change [2] 6  $\Rightarrow$  try 5::(change [] 1) with Change -> change [2] 6  $\Rightarrow$  change [2] 6  $\Rightarrow$  try 2::change [2] 4 with Change -> change [] 6  $\Rightarrow$  try 2::(try 2::change [2] 2 with Change -> change [] 4) with Change -> change [] 6

change [5; 2]  $6 \Rightarrow try$  5::change [5; 2] 1 with Change -> change [2] 6  $\Rightarrow$  try 5::(try 5::change [5; 2] (-4) with Change -> change [2] 1) with Change -> change [2] 6  $\Rightarrow$  try 5::(change [2] 1) with Change -> change [2] 6  $\Rightarrow$  try 5::(try 2::change [2] (-1) with Change -> change [] 1) with Change -> change [2] 6  $\Rightarrow$  try 5::(change [] 1) with Change -> change [2] 6  $\Rightarrow$  change [2] 6  $\Rightarrow$  try 2::change [2] 4 with Change -> change [] 6  $\Rightarrow$  try 2::(try 2::change [2] 2 with Change -> change [] 4) with Change -> change [] 6  $\Rightarrow$  try 2::(try 2::(try 2::change [2] 0 with Change -> change [] 2) with Change -> change [] 4) with Change -> change [] 6

change [5; 2]  $6 \Rightarrow try$  5::change [5; 2] 1 with Change -> change [2] 6  $\Rightarrow$  try 5::(try 5::change [5; 2] (-4) with Change -> change [2] 1) with Change -> change [2] 6  $\Rightarrow$  try 5::(change [2] 1) with Change -> change [2] 6  $\Rightarrow$  try 5::(try 2::change [2] (-1) with Change -> change [] 1) with Change -> change [2] 6  $\Rightarrow$  try 5::(change [] 1) with Change -> change [2] 6  $\Rightarrow$  change [2] 6  $\Rightarrow$  try 2::change [2] 4 with Change -> change [] 6  $\Rightarrow$  try 2::(try 2::change [2] 2 with Change -> change [] 4) with Change -> change [] 6  $\Rightarrow$  try 2::(try 2::(try 2::change [2] 0 with Change -> change [] 2) with Change -> change [] 4) with Change -> change [] 6  $\Rightarrow$  try 2::(try 2::[2] with Change -> change [] 4) with Change -> change [] 6

change [5; 2]  $6 \Rightarrow try$  5::change [5; 2] 1 with Change -> change [2] 6  $\Rightarrow$  try 5::(try 5::change [5; 2] (-4) with Change -> change [2] 1) with Change -> change [2] 6  $\Rightarrow$  try 5::(change [2] 1) with Change -> change [2] 6  $\Rightarrow$  try 5::(try 2::change [2] (-1) with Change -> change [] 1) with Change -> change [2] 6  $\Rightarrow$  try 5::(change [] 1) with Change -> change [2] 6  $\Rightarrow$  change [2] 6  $\Rightarrow$  try 2::change [2] 4 with Change -> change [] 6  $\Rightarrow$  try 2::(try 2::change [2] 2 with Change -> change [] 4) with Change -> change [] 6  $\Rightarrow$  try 2::(try 2::(try 2::change [2] 0 with Change -> change [] 2) with Change -> change [] 4) with Change -> change [] 6  $\Rightarrow$  try 2::(try 2::[2] with Change -> change [] 4) with Change -> change [] 6  $\Rightarrow$  try 2::[2; 2] with Change -> change [] 6

change [5; 2]  $6 \Rightarrow try$  5::change [5; 2] 1 with Change -> change [2] 6  $\Rightarrow$  try 5::(try 5::change [5; 2] (-4) with Change -> change [2] 1) with Change -> change [2] 6  $\Rightarrow$  try 5::(change [2] 1) with Change -> change [2] 6  $\Rightarrow$  try 5::(try 2::change [2] (-1) with Change -> change [] 1) with Change -> change [2] 6  $\Rightarrow$  try 5::(change [] 1) with Change -> change [2] 6  $\Rightarrow$  change [2] 6  $\Rightarrow$  try 2::change [2] 4 with Change -> change [] 6  $\Rightarrow$  try 2::(try 2::change [2] 2 with Change -> change [] 4) with Change -> change [] 6  $\Rightarrow$  try 2::(try 2::(try 2::change [2] 0 with Change -> change [] 2) with Change -> change [] 4) with Change -> change [] 6  $\Rightarrow$  try 2::(try 2::[2] with Change -> change [] 4) with Change -> change [] 6  $\Rightarrow$  try 2::[2; 2] with Change -> change [] 6  $\Rightarrow$  [2; 2; 2]